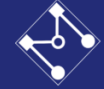

# PMR3523 Controle Moderno

Apoio à Aula

Projeto de controladores por realimentação dos estados (alocação de polos)

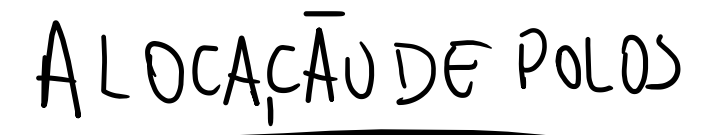

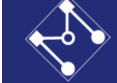

 $\chi = A \chi + B \omega$ -> POSICIONAR POLOS ONDE DESETAR CASO1) PIEALIMENTALAU DE ESTADOS SIST.  $u = -G.$   $x \Rightarrow$  MOL DA A DINAMICA<br>DA PLANTA (SEM DISTURBIOS **(米)** E REFERÊNCIA) CASO2) REALIM. ESTADOS C/ DIST. E/OU REF. DISTURBI Aff. SIST  $12 - 6x - 6x0$ -) VARIAVEIS EXTERNAS DISTURBIOS OU REFERENCIA

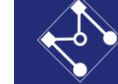

CAJO3) REALIMENTAÇÃO DA SAIDA  $x = A x + B u$ <br> $y = C x + D u$  =>  $\mu = G$ L, NEM SEMPRE GARANTE A DINAMICA DESEJADA

$$
U = -6.\stackrel{\wedge}{z}
$$
  
 $L_3$  ESTADOS OBSERNADOS JESTIMADOS

$$
\frac{\sqrt{SUST}-\frac{y}{D}}{\sqrt{SUST}}\approx\frac{\sqrt{SUST}}{\sqrt{S}}
$$

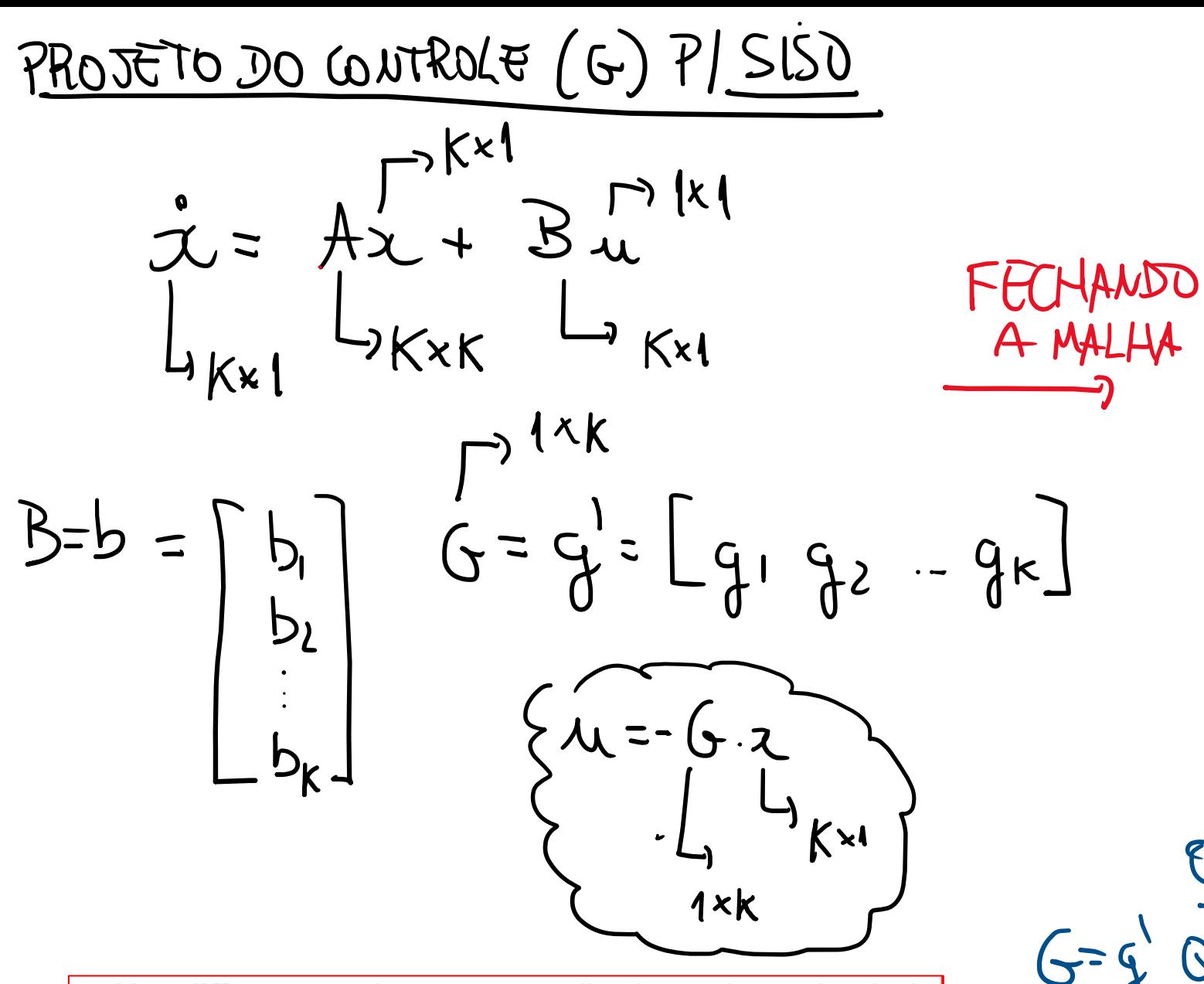

Key difference in this case: since all poles are being placed, the assumption of dominant 2nd order behavior is pretty much guaranteed to be valid.

A MALHA  $x = Ax + B (-6-2)$ NAMICA EM MALHA FECHADA NO: ENCONTRAPL G=g' QUE POSICIONE POLOS DE<br>Ac=A-bg' NA POSICAO DESETADA

*Prof. Eduardo A. Tannuri – Alocação de Polos - 4*

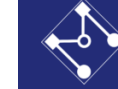

Escola Politécnica da Universidade de São Paulo nto de Engenharia Mecatrônica e de Sistemas Mecânicos - PMF

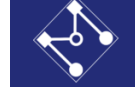

 $L_3$  como TEMOS K POLOS E K GANHOS  $(g_{11}g_{2}-g_{K})_1 \in PossWEL_1$ <br>SE O SISTEMA FOR <u>WATROLAVEL</u>, POSICIONAR TODOS OS POLOS!

 $A_c = MATRIB$  DA DINAMICA MALHARECHADA

$$
|sL-A_c|=|sL-A+|b.g|=s^k+a_1s^{k-1}+a_2s^{k-2}+...+a_{1k}
$$
\n
$$
a_{\lambda}=c_{0}e_{\lambda}=0
$$
\n
$$
0.5 \text{ Poisson solution}
$$
\n
$$
0.5 \text{ Poisson solution}
$$

Ex) 
$$
P_{0.353000} = \begin{bmatrix} -1 + 2i & -5 - 20i & -5 + 20i \end{bmatrix}
$$

\nExleft

\nExleft

\nExleft

\nExleft

\nExleft

\nExleft

\nExleft

\nExleft

\nExleft

\nExleft

\nExleft

\nExleft

\nExleft

\nExleft

\nExleft

\nExleft

\nExleft

\nExleft

\nExleft

\nExleft

\nExleft

\nExleft

\nExleft

\nExleft

\nExleft

\nExleft

\nExleft

\nExleft

\nExleft

\nExleft

\nExleft

\nExleft

\nExleft

\nExleft

\nExleft

\nExleft

\nExleft

\nExleft

\nExleft

\nExleft

\nExleft

\nExleft

\nExleft

\nExleft

\nExleft

\nExleft

\nExleft

\nExleft

\nExleft

\nExleft

\nExleft

\nExleft

\nExleft

\nExleft

\nExleft

\nExleft

\nExleft

\nExleft

\nExleft

\nExleft

\nExleft

\nExleft

\nExleft

\nExleft

\nExleft

\nExleft

\nExleft

\nExleft

\nExleft

\nExleft

\nExleft

\nExleft

\nExleft

\nExleft

\nExleft

\nExleft

\nExleft

\nExleft

\nExleft

\nExleft

\nExleft

\nExleft

\nExleft

\nExleft

\nExleft

\nExleft

\nExleft

\nExleft

\nExleft

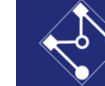

### Alocação de polos – forma canônica de controlabilidade

8

A. Abate, M. Forgione

**Controllable Canonical Form from polynomials of Transfer Function** 

Consider the following transfer function:

$$
\frac{Y(s)}{U(s)} = \frac{(s+10)(s^2+s+25)}{s^2(s+3)(s^2+s+36)}.
$$

Give a state-space description of the system in its canonical controllable form.

#### Solution:

Let us recall some theory to begin with.

Consider a transfer function as a ratio between two polynomials, as follows:

$$
\frac{Y(s)}{U(s)} = \frac{b_1s^{n-1} + b_2s^{n-2} + \ldots + b_n}{s^n + a_1s^{n-1} + a_2s^{n-2} + \ldots + a_n}.
$$

There exists a state-space representation of this transfer function (a.k.a., a realization), which takes the form of the controllable A. Abate, M. Forgione

canonical form, where:

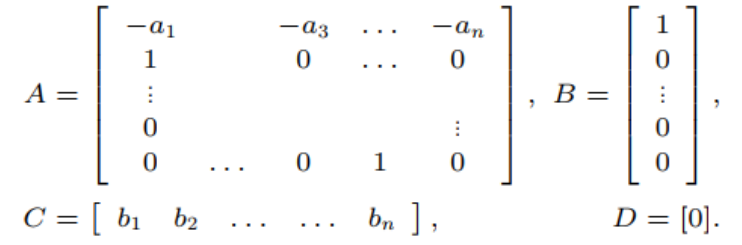

In MATLAB, this realization is obtained with the command tf2ss. Notice that in general it is not always possible to obtain such a realization. (There are sufficient conditions on the rational functions for that, but we do not discuss them right now.) Also, notice that this realization is not unique. In particular, we may be interested to obtain the observable canonical form.

In our instance, we have:

$$
\frac{Y(s)}{U(s)} = \frac{(s+10)(s^2+s+25)}{s^2(s+3)(s^2+s+36)}
$$

$$
= \frac{s^3+11s^2+35s+250}{s^5+4s^4+39s^3+108s^2}
$$

$$
= \frac{b(s)}{a(s)}.
$$

From this expression, we have that  $b_1 = 0, b_2 = 1, b_3 =$ 11,  $b_4 = 35$ ,  $b_5 = 250$ ;  $a_1 = 4$ ,  $a_2 = 39$ ,  $a_3 = 108$ ,  $a_4 =$ 

 $-$  Ac.Yr. 2012/13, 1e Sem. Q1 - Exercise Session 7 - sc4026

 $9$ 

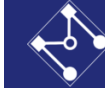

### Alocação de polos – forma canônica de controlabilidade

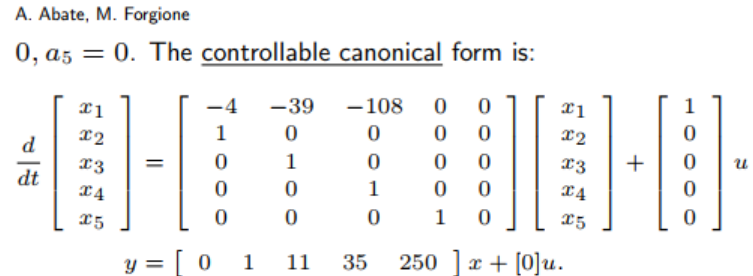

As a side note, let us remark that the controllable canonical form is not unique. This should be clear if, within the block diagram representation of a model, we re-order the state variable in the opposite sense. The corresponding canonical form would be:

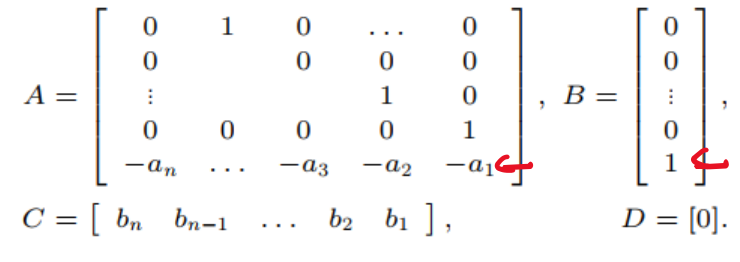

Both canonical forms display analogous features, and are equivalent in terms of their controllability properties. A similar thing happens for the case of the observable canonical form.  $\Box$ 

#### Alocação de polos - introdução

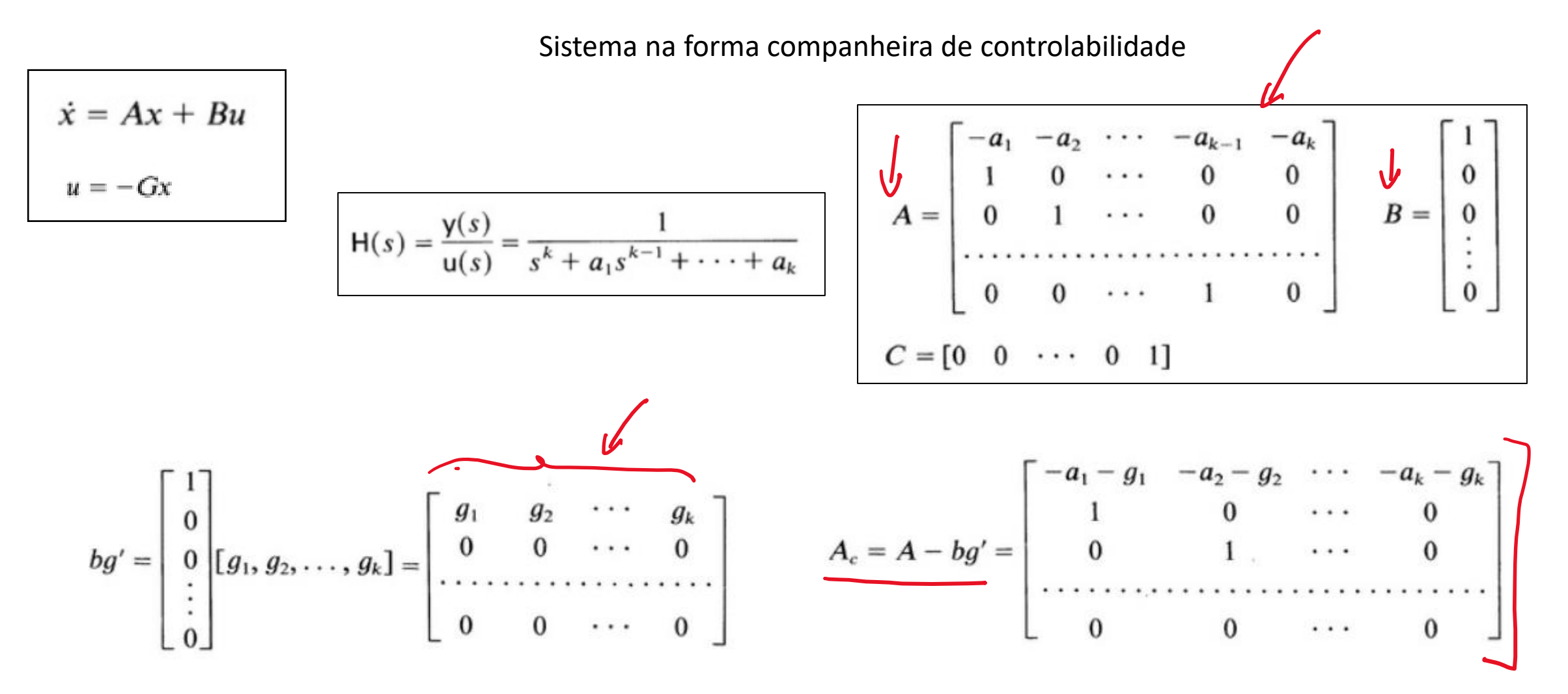

*Prof. Eduardo A. Tannuri – Alocação de Polos - 8*

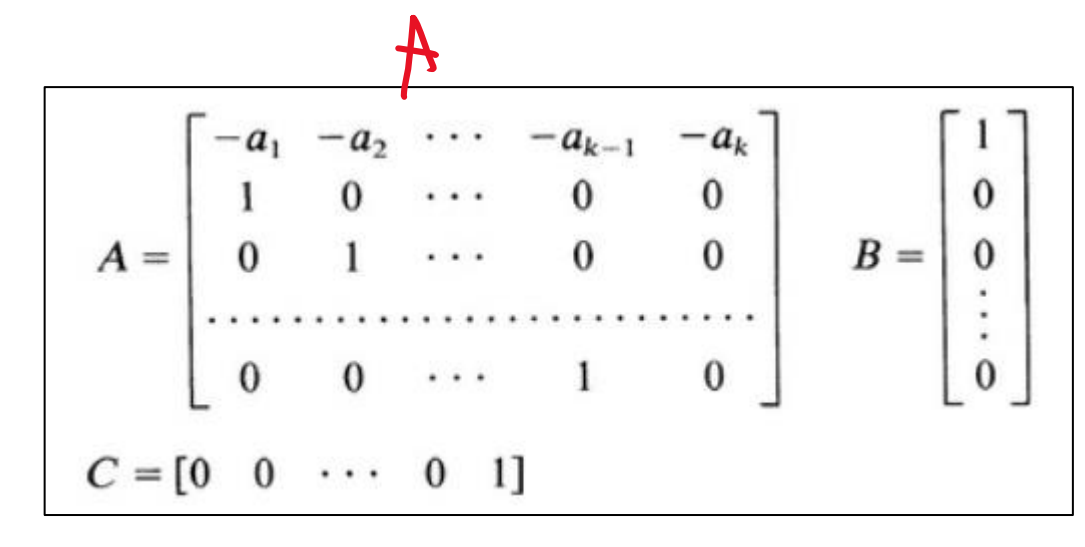

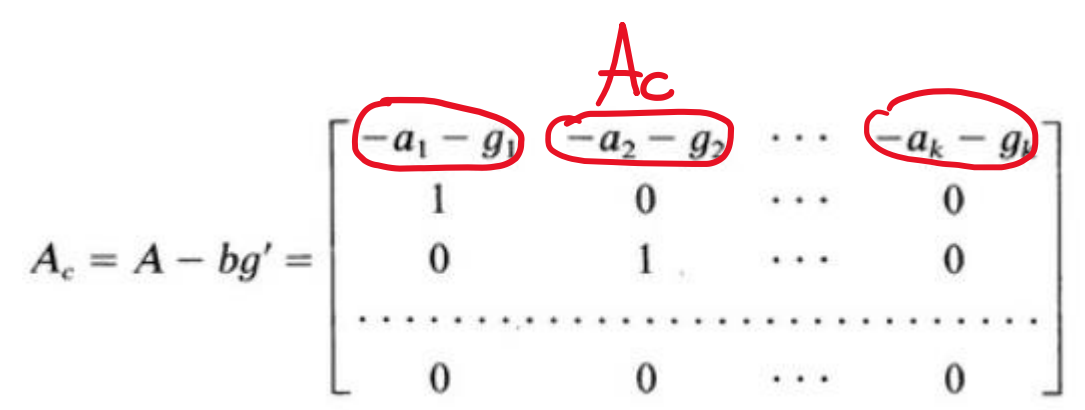

Alocação de polos - introdução<br>  $A = \begin{bmatrix} -a_1 & -a_2 & \cdots & -a_{k-1} & -a_k \\ 1 & 0 & \cdots & 0 & 0 \\ 0 & 1 & \cdots & 0 & 0 \\ \vdots & \vdots & \vdots & \vdots & \vdots \\ 0 & 0 & \cdots & 1 & 0 \end{bmatrix}$   $B = \begin{bmatrix} 1 \\ 0 \\ 0 \\ \vdots \\ 0 \end{bmatrix}$   $B = \begin{bmatrix} 1 \\ 0 \\ 0 \\ \vdots \\ 0 \end{bmatrix}$   $C = \begin{bmatrix} 0 \\ 0 \\$ OI LOCEF. POL.CARAC. DESEJADO  $-Q_{\lambda} - Q_{\lambda} =$ 

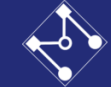

### Alocação de polos – posicionamento de polos Onde colocar? Alternativa 1

- Question: where should we put the closed-loop poles?
- Approach  $\#1$ : use time-domain specifications to locate dominant poles  $-$  roots of:

$$
s^2 + 2\zeta\omega_n s + \omega_n^2 = 0
$$

- Then place rest of the poles so they are "much faster" than the dominant 2nd order behavior.
- Example: could keep the same damped frequency  $w_d$  and then move the real part to be 2-3 times faster than the real part of dominant poles  $\zeta \omega_n$ 
	- Just be careful moving the poles too far to the left because it takes a lot of control effort
- Recall ROT for 2nd order response (4-??):  $t_r = \frac{1 + 1.1\zeta + 1.4\zeta^2}{\omega_r}$  $10-90\%$  rise time  $t_s = \frac{3}{\zeta \omega_n}$ Settling time (5%)  $t_p = \frac{\pi}{\omega_r \sqrt{1-\zeta^2}}$ Time to peak amplitude
	- Peak overshoot
- $M_n = e^{-\zeta \omega_n t_p}$
- Key difference in this case: since all poles are being placed, the assumption of dominant 2nd order behavior is pretty much guaranteed to be valid.

[https://ocw.mit.edu/courses/aeronautics-and-astronautics/16-30-feedback](https://ocw.mit.edu/courses/aeronautics-and-astronautics/16-30-feedback-control-systems-fall-2010/lecture-notes/MIT16_30F10_lec12.pdf)control-systems-fall-2010/lecture-notes/MIT16\_30F10\_lec12.pdf

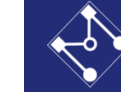

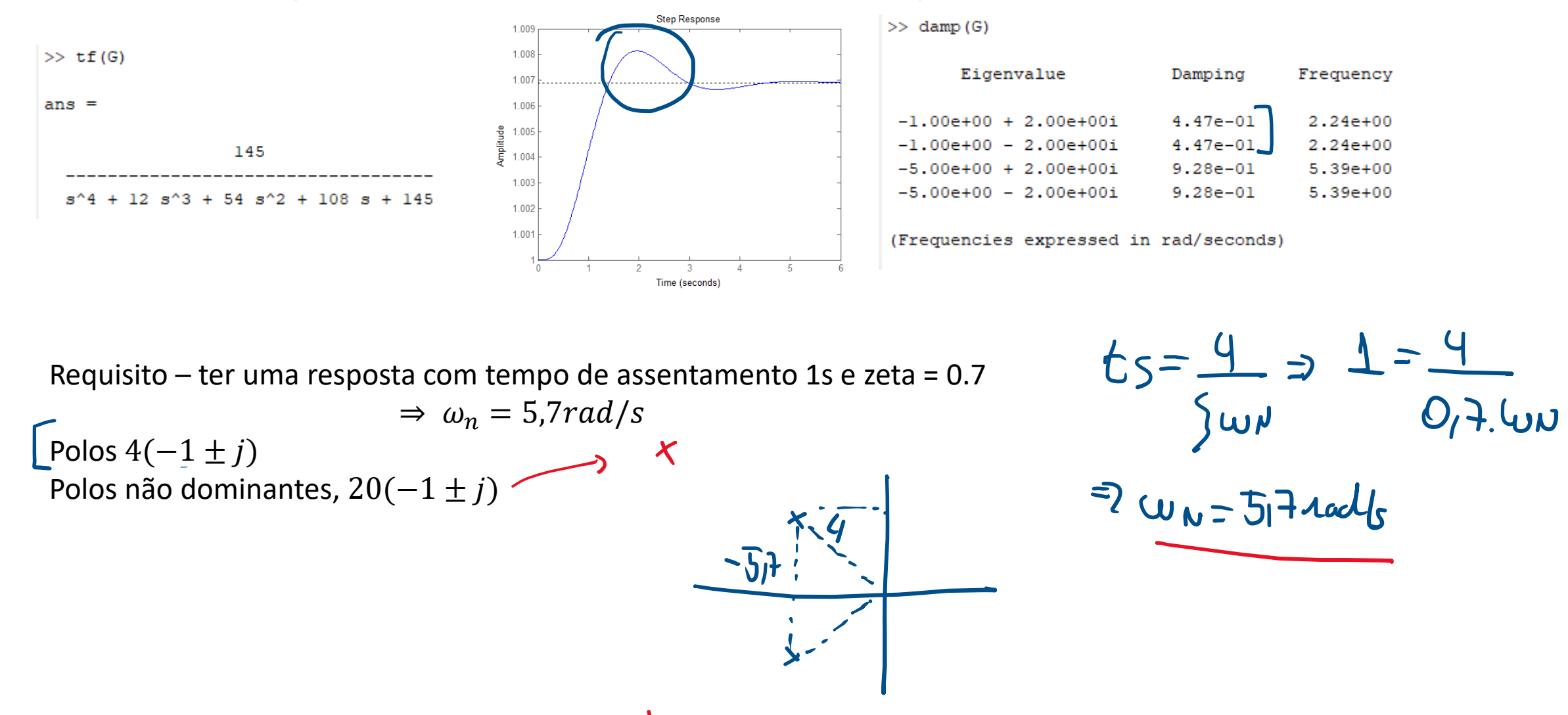

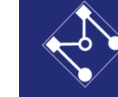

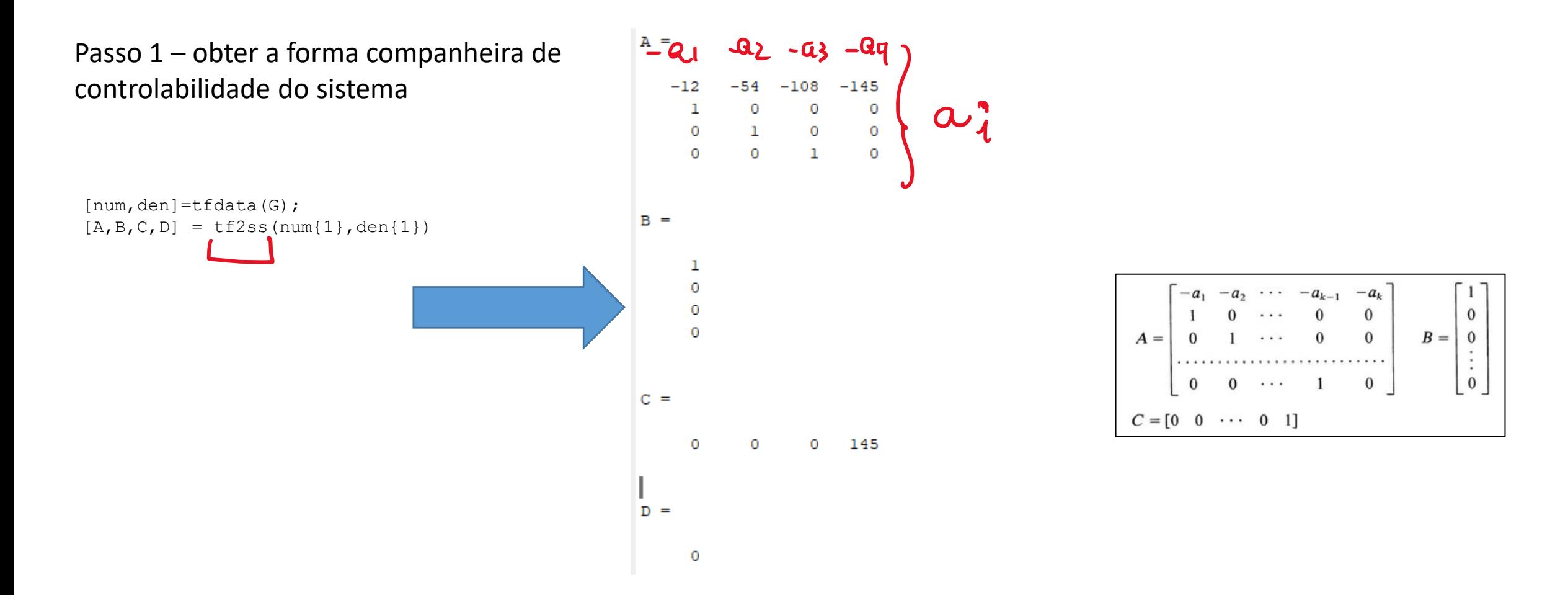

Passo 2 – obter a matriz A desejada na mesma forma

Requisito – ter uma resposta com tempo de assentamento 1s e zeta = 0.7  $\Rightarrow \omega_n = 5,7rad/s$ Polos requeridos  $4(-1 \pm j)$ Polos não dominantes,  $20(-1 \pm i)$ 

```
pdes = [-4+4*<sub>j</sub>, -4-4*<sub>j</sub>, 20*(-1-1*<sub>j</sub>), 20*(-1+1*<sub>j</sub>)]
Gdes = zpk([],pdes,1)[numdes,dendes]=tfdata(Gdes);
```

```
[Ades, Bdes, Cdes, Ddes] = tf2ss(numdes{1}, dendes{1})Gssdes=ss(Ades, Bdes, Cdes, Ddes)
step(Gssdes)
```
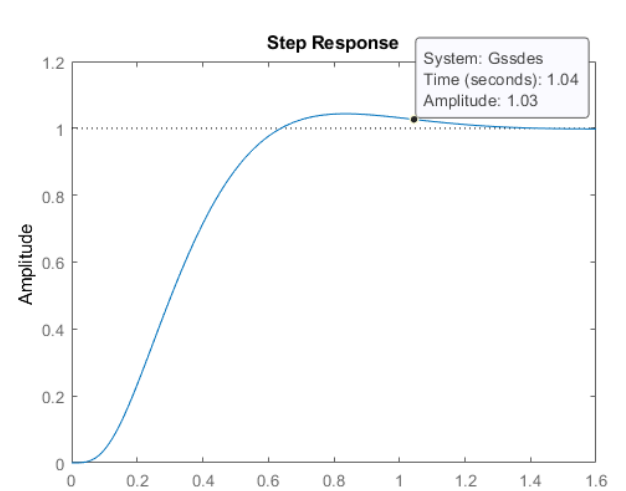

Time (seconds)

 $Gs$ sdes =

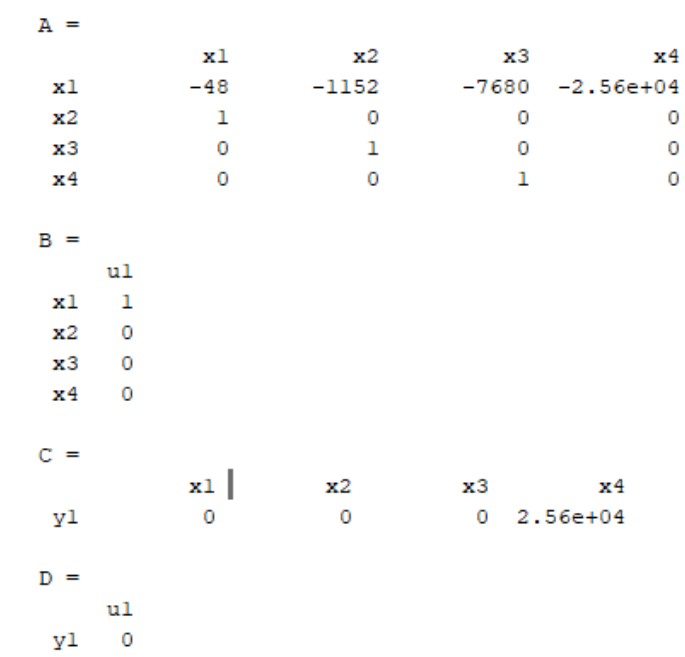

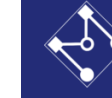

Passo 3 – obter a matriz G desejada de realimentação

Lembrar que:

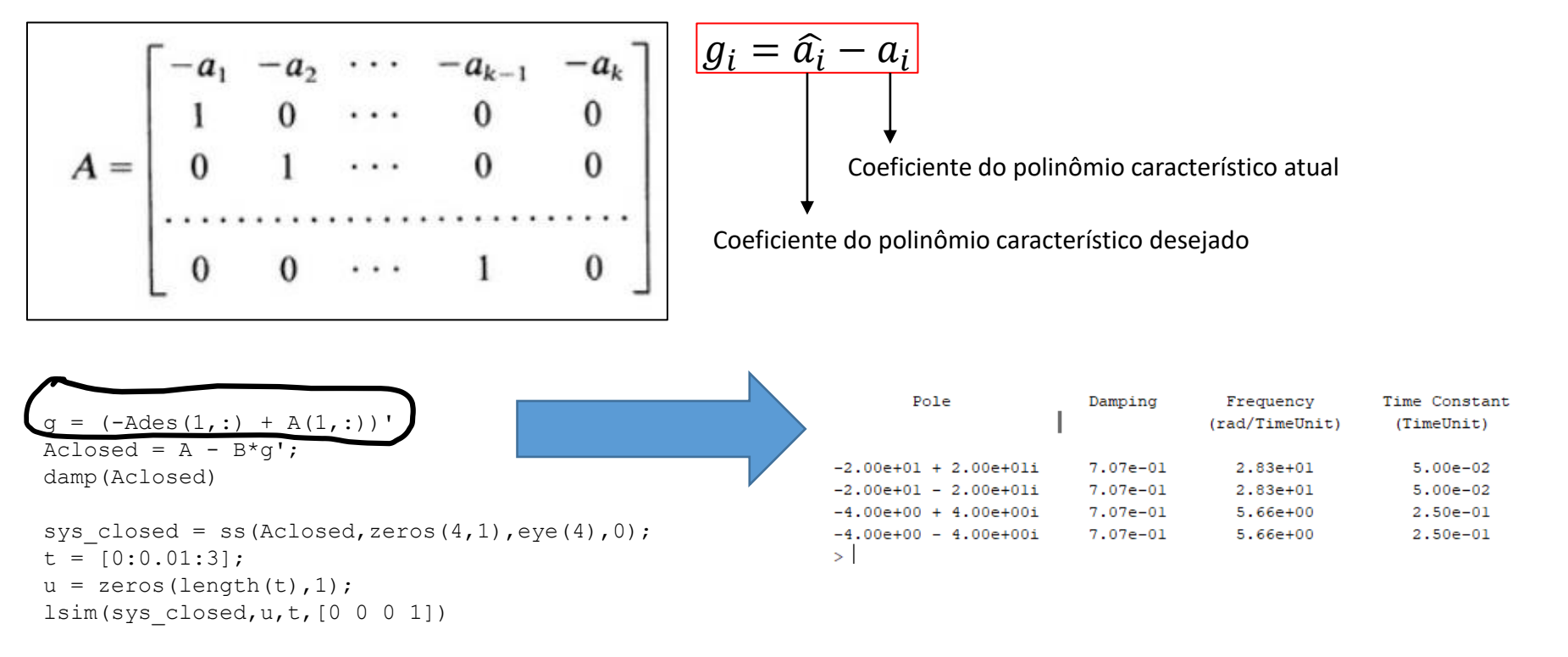

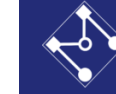

Passo 4 – simulação de verificação

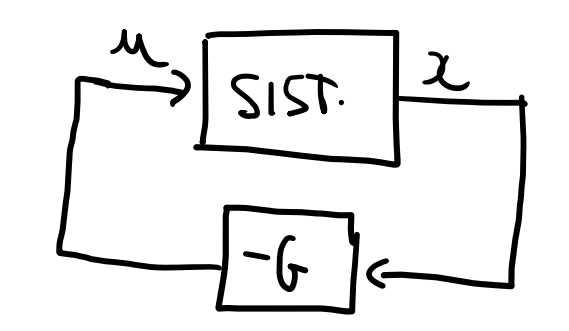

SIST) 
$$
\hat{x} = Az + B u
$$
  
SIST conj  $\hat{x} = Az + B.(-g).z$   
 $\hat{x} = (A - B_x) .2C$ 

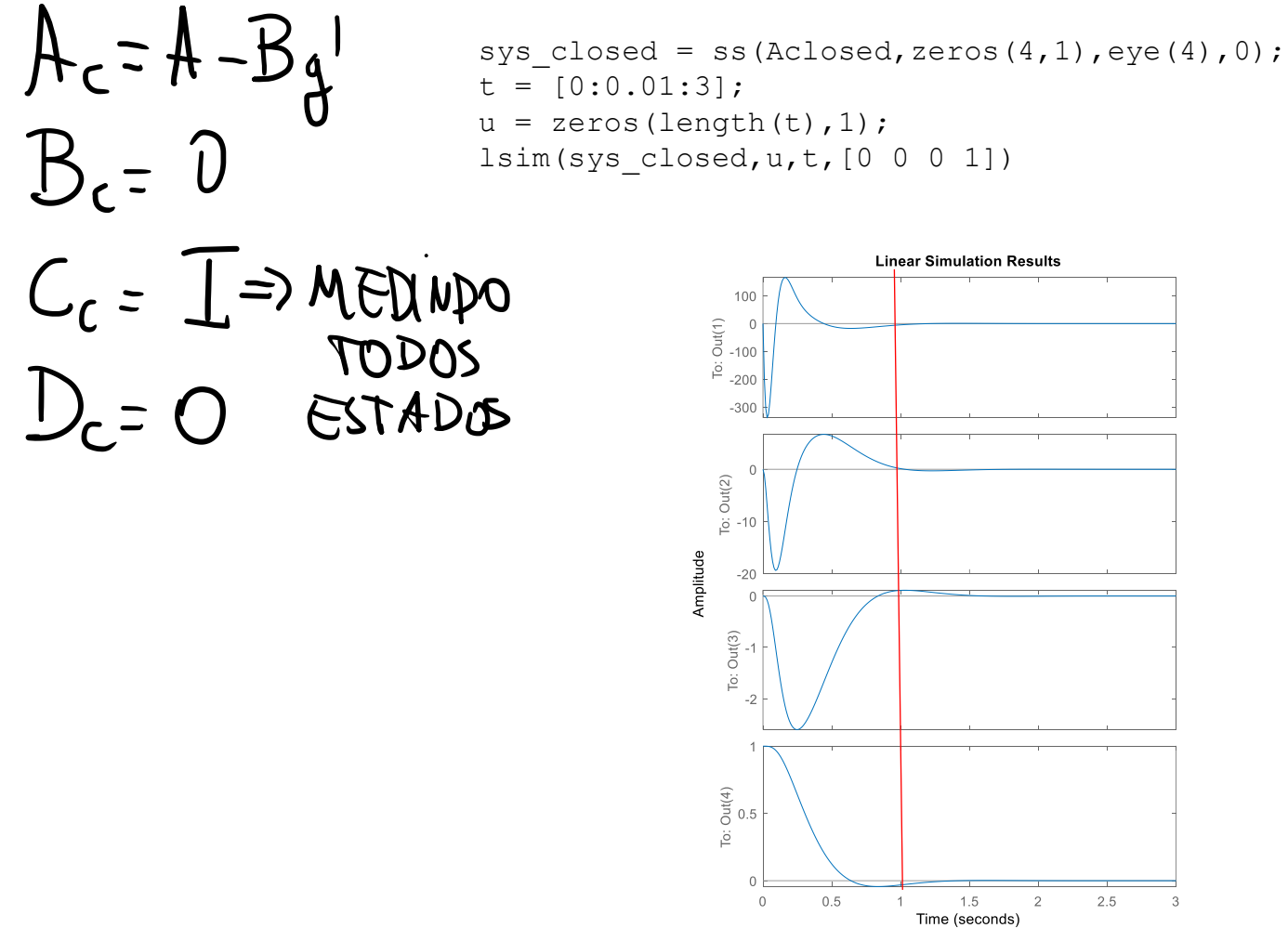

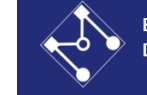

**S** 

$$
\begin{array}{ccc}\n\begin{array}{ccc}\n\overbrace{x} = T & \times & \Rightarrow & \overbrace{x} = T^{\perp} \overline{x} = \overline{y} & \overline{x} = \overline{y} & \overline{x} + \overline{y} & \text{if } \\
\overbrace{STADOS.P} & \xrightarrow{1} & \xrightarrow{1} & \xrightarrow{1} & \text{if } \\
\overbrace{STADOS.P} & \xrightarrow{1} & \xrightarrow{1} & \text{if } \\
\overbrace{STADOS.P} & \xrightarrow{1} & \xrightarrow{1} & \text{if } \\
\overbrace{STADOS.P} & \xrightarrow{1} & \xrightarrow{1} & \text{if } \\
\overbrace{STADOS.P} & \xrightarrow{1} & \xrightarrow{1} & \text{if } \\
\overbrace{STADOS.P} & \xrightarrow{1} & \xrightarrow{1} & \text{if } \\
\overbrace{STADOS.P} & \xrightarrow{1} & \xrightarrow{1} & \text{if } \\
\overbrace{STADOS.P} & \xrightarrow{1} & \xrightarrow{1} & \text{if } \\
\overbrace{STADOS.P} & \xrightarrow{1} & \xrightarrow{1} & \text{if } \\
\overbrace{STADOS.P} & \xrightarrow{1} & \xrightarrow{1} & \text{if } \\
\overbrace{STADOS.P} & \xrightarrow{1} & \xrightarrow{1} & \text{if } \\
\overbrace{STADOS.P} & \xrightarrow{1} & \xrightarrow{1} & \text{if } \\
\overbrace{STADOS.P} & \xrightarrow{1} & \xrightarrow{1} & \text{if } \\
\overbrace{STADOS.P} & \xrightarrow{1} & \xrightarrow{1} & \text{if } \\
\overbrace{STADOS.P} & \xrightarrow{1} & \xrightarrow{1} & \text{if } \\
\overbrace{STADOS.P} & \xrightarrow{1} & \xrightarrow{1} & \text{if } \\
\overbrace{STADOS.P} & \xrightarrow{1} & \xrightarrow{1} & \text{if } \\
\overbrace{STADOS.P} & \xrightarrow{1} & \xrightarrow{1} & \text{if } \\
\overbrace{STADOS.P} & \xrightarrow{1} & \xrightarrow{1} & \text{if } \\
\overbrace{STADOS.P} & \xrightarrow{1} & \xrightarrow{1} & \text{if } \\
\overbrace{STADOS.P} & \xrightarrow{1} & \xrightarrow{1} & \text{if } \\
\overbrace{STADOS.P} & \xrightarrow{1} & \xrightarrow{1} & \text{if } \\
\overbrace{STAD
$$

CASO GERAL

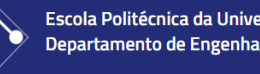

9 = CL - CL - BU CARAE. DO SISTARI CONTROLADO  $=\hat{\alpha}-\alpha$ Pols ara (FQ.CARACTERISTICA E INVARIANTE GOM MUDANÇA DE ESTADOY  $\overline{q} = \overline{a} - \alpha$  $u = -g' \cdot x = -g' \cdot \overline{x} = -\overline{g}' \cdot \overline{x}$ MAS)  $\vec{q} = \vec{q} \cdot \vec{T}^{-1} = \vec{q} = (\vec{T}^{-1})' \cdot \vec{q} = \vec{T} \cdot \vec{q}$ *Prof. Eduardo A. Tannuri – Alocação de Polos - 17*

Escola Politécnica da Universidade de São Paulo

$$
\frac{CASO6CRAL}{G=T^{1}\cdot(\hat{a}-a)}
$$

MATRIZ GANNO q  $E A DIF. ENTREOS OOF. DO POL.$ <br>CAPACT- DESEJADO E ATUAL, PEE MULTIPLICADO PELA MATRIZ TRANSF-T (DUZTEVA À FORMAC.C.) LIURO OBTERT ? LIURO TEXTO

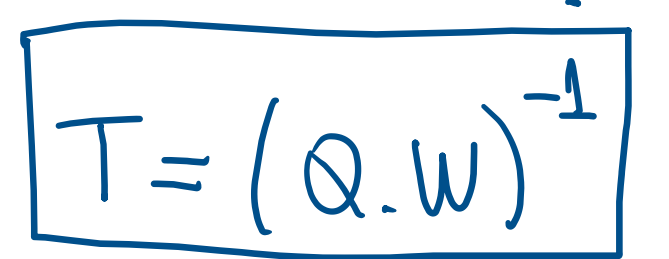

 $Q = MATRIS$  CONTROLABILIONE = [5 AS A 3]  $W = \begin{bmatrix} 1 & 0 & -9k-1 \\ 0 & 1 & 0 \\ \vdots & \vdots & \ddots & 1 \end{bmatrix} TOEPLITZ$ 

 $\dot{\theta} = \omega$  $\dot{\omega} = -\alpha \omega + \beta u$ 

 $\alpha = -K^2/JR \beta = K/JR$ 

- $\cdot$   $\theta$  e  $\omega$  posição e velocidade angular
- $\alpha$  e  $\beta$  dependem dos parâmetros físicos do motor e carga

$$
e = \theta - \theta_r
$$
  

$$
\dot{e} = \dot{\theta} - \dot{\theta}_r = \omega \qquad (\theta_r = \text{const})
$$

$$
\begin{bmatrix} \dot{e} \\ \dot{\omega} \end{bmatrix} = \begin{bmatrix} 0 & 1 \\ 0 & -\alpha \end{bmatrix} \begin{bmatrix} e \\ \omega \end{bmatrix} + \begin{bmatrix} 0 \\ \beta \end{bmatrix} u
$$

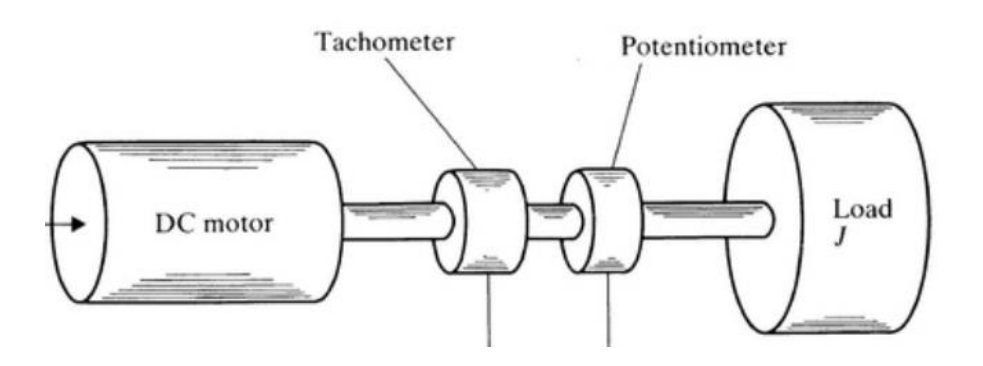

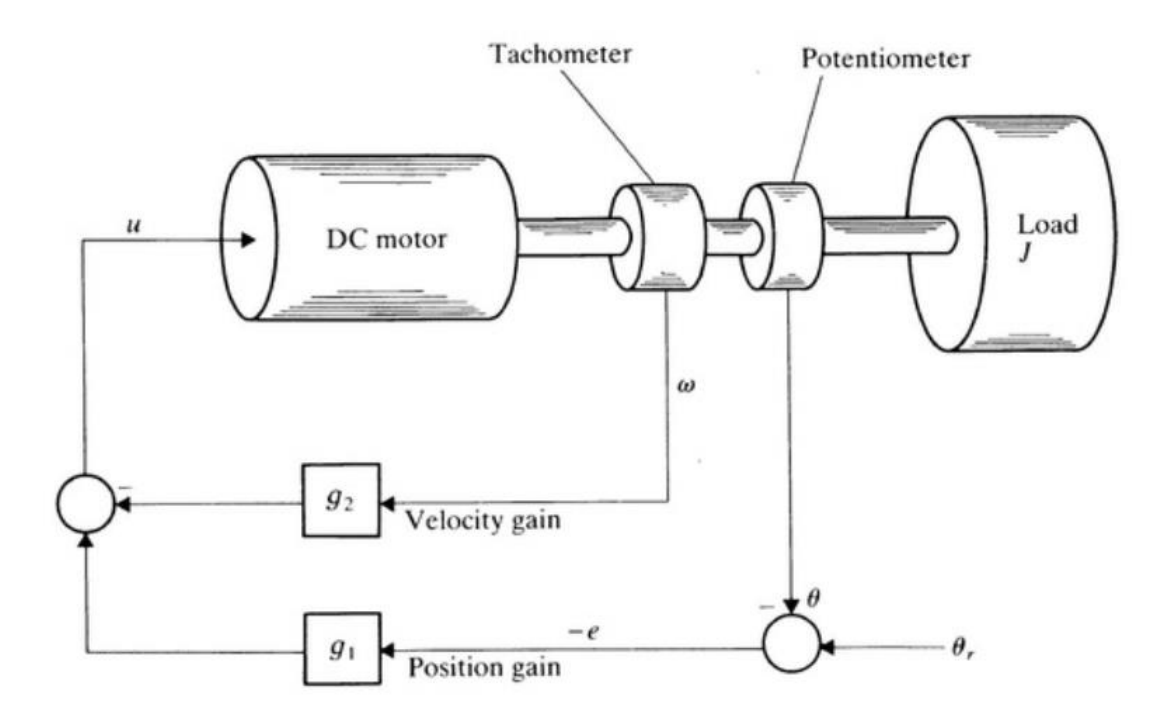

 $u = -g_2 \omega - g_1 e$  Controlador

 $\dot{e} = \omega$  $\dot{\omega} = -g_1 \beta e - (\alpha + \beta g_2) \omega$  Polinômio característico do sistema

$$
\begin{vmatrix} sI - A \end{vmatrix} = \begin{vmatrix} s & -1 \\ 0 & s + \alpha \end{vmatrix} = s^2 + \alpha s
$$

$$
a = \begin{bmatrix} \alpha \\ 0 \end{bmatrix}
$$

Matrizes Q e W  $Q = [b, Ab] = \begin{bmatrix} 0 & \beta \\ \beta & -\alpha\beta \end{bmatrix}$   $W = \begin{bmatrix} 1 & \alpha \\ 0 & 1 \end{bmatrix}$  $[(QW)']^{-1} = \begin{bmatrix} 0 & 1/\beta \\ 1/\beta & 0 \end{bmatrix}$ 

 $g = [(QW)]^{-1}(\hat{a} - a)$  $g = \begin{bmatrix} 0 & 1/\beta \\ 1/\beta & 0 \end{bmatrix} \begin{bmatrix} \bar{a}_1 - \alpha \\ \bar{a}_2 \end{bmatrix} = \begin{bmatrix} \bar{a}_2/\beta \\ (\bar{a}_1 - \alpha)/\beta \end{bmatrix}$ 

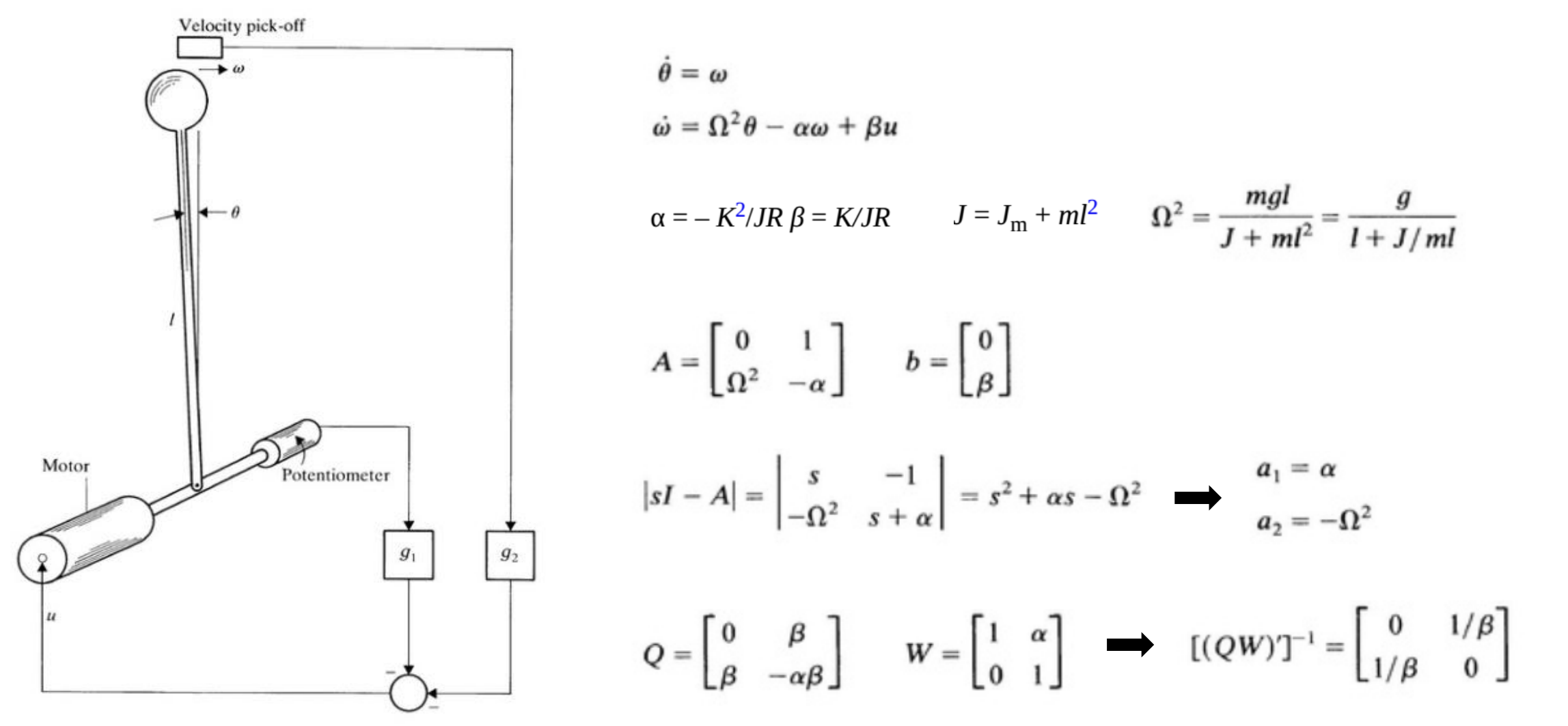

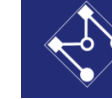

 $\dot{\theta}=\omega$  $\dot{\omega} = \Omega^2 \theta - \alpha \omega + \beta u$ 

$$
Q = \begin{bmatrix} 0 & \beta \\ \beta & -\alpha\beta \end{bmatrix} \qquad W = \begin{bmatrix} 1 & \alpha \\ 0 & 1 \end{bmatrix} \qquad \Longrightarrow \qquad \left[\begin{matrix} (QW)^{\prime} \end{matrix}\right]^{-1} = \begin{bmatrix} 0 & 1/\beta \\ 1/\beta & 0 \end{bmatrix}
$$

Controlador

 $g = [(QW)']^{-1}(\hat{a} - a)$ 

$$
g = \begin{bmatrix} 0 & 1/\beta \\ 1/\beta & 0 \end{bmatrix} \begin{bmatrix} (\bar{a}_1 - \alpha) \\ \bar{a}_2 + \Omega^2 \end{bmatrix} = \begin{bmatrix} (\bar{a}_2 + \Omega^2)/\beta \\ (\bar{a}_1 - \alpha)/\beta \end{bmatrix}
$$

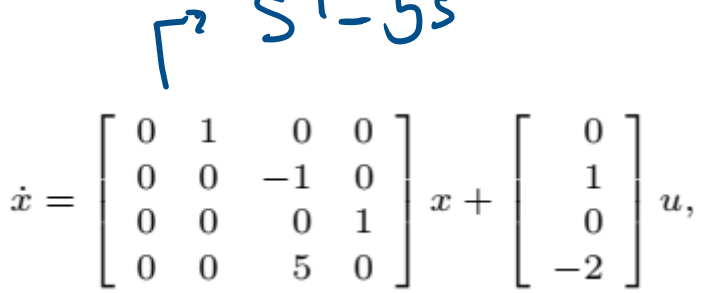

If legitimate, design a state-feedback controller so that the closedloop dynamics have eigenvalues in  $-1, -2, -1 \pm j$ .

$$
T = (0, w)^{-1}
$$
\n
$$
= \left(\begin{array}{c}\n\sqrt{1 - (a_1 - a_2)(b_1 - a_2)} \\
0 & \sqrt{1 - (a_1 - a_2)} \\
0 & 0 & 1\n\end{array}\right) = \left(\begin{array}{c}\n1050 \\
0105 \\
0001\n\end{array}\right)
$$

```
%% Exemplo 4
A = [0 1 0 00 \t 0 \t -1 \t 00 0 0 1
    0 0 5 0];
B = [0; 1; 0; -2];
```

```
Q = \text{ctrb}(A, B);
rank(Q)
% polinomio caracteristico de A
pc = charpoly(A);W = \text{triu}(\text{toeplits}(\text{pc}(1:\text{end}-1)));
% vetor a com coeficientes a1, a2, a3... do polinomio caracteristico de A
a = pc(2:end)
```
% polos desejados  $p = [-1, -2, -1-j, -1+j]$  $G = zpk([], p, 1);$  $[num,den]=tfdata(G);$ % vetor a til com coeficientes a1, a2, a3... do pol. caract. de Adesejado a til =den ${1}$  (2:end);

% matriz de realimentação de ganhos  $q = inv((Q * W))' * (a - til-a)'$ 

$$
L_1^{\left(\frac{a}{a}-\tan a\right)} = T^1 \cdot \left(\widehat{a} - \alpha\right)
$$

% verificação damp $(A-B*q')$ ;

```
sys closed = ss(A - B*g',zeros(4,1),eye(4),0);
t = [0:0.01:10];
u = zeros(length(t), 1);
lsim(sys closed,u,t,[0 0 0 1])
```
Escola Politécnica da Universidade

 $74$ 

#### Alocação de polos – exemplo 4 - Alternativa

 $\dot{x} = \left[ \begin{array}{rrr} 0 & 1 & 0 & 0 \\ 0 & 0 & -1 & 0 \\ 0 & 0 & 0 & 1 \\ 0 & 0 & 0 & 0 \end{array} \right] x + \left[ \begin{array}{rrr} 0 \\ 1 \\ 0 \\ 0 \end{array} \right] u,$ 

If legitimate, design a state-feedback controller so that the closedloop dynamics have eigenvalues in  $-1, -2, -1 \pm j$ .

Consider the feedback  $u = -Kx$ , where  $K = \begin{bmatrix} k_1 & k_2 & k_3 & k_4 \end{bmatrix}$ . The characteristic polynomial of  $A - BK = \begin{bmatrix} 0 & 1 & 0 & 0 \\ -k_1 & -k_2 & -k_3 - 1 & -k_4 \\ 0 & 0 & 0 & 1 \\ 0 & 0 & 0 & 1 \end{bmatrix},$ can be computed as:  $\det(sI - (A \cdot \mathbf{\Phi} BK)) =$  $s^4 - (2k_4 + k_2)s^3 - (2k_3 + k_1 + 5)s^2 - 3k_2s - 3k_1$ Let the desired eigenvalues be  $-1, -2, -1 \pm j$ , which  $-$  Ac.Yr. 2012/13, 1e Sem. Q1 - Exercise Session 5 - sc4026  $\overline{7}$ 

 $M = [K_1 K_2 K_3 K_1]$   $\begin{bmatrix} 2V_1 \\ 2V_2 \\ 2V_3 \end{bmatrix}$ A. Abate, J. Antonello corresponds to the following characteristic polynomial:  $(s+1)(s+2)(s+1+j)(s+1-j) =$  $s^4 + 5s^3 + 10s^2 + 10s + 4$ By directly equating the coefficients of the two characteristic polynomials, we obtain:  $k_1 = -4/3$ ,  $k_2 = -10/3$ ,  $k_3 = -41/6$ ,  $k_4 = -5/6$ . The feedback input can thus be synthesized as  $u = -[4/3 \quad 10/3 \quad 41/6 \quad 5/6] x.$ 

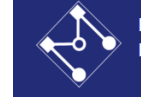

# Alocação de polos – exemplo 4 - PLACECOMANDO PLACE RETORNA  $K=g'$ POLOS DE SETADOS

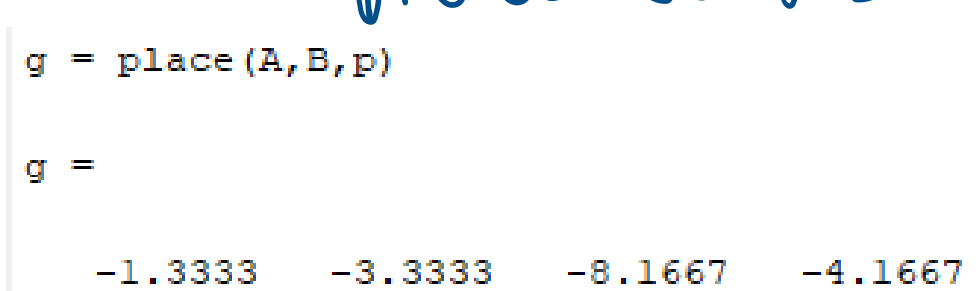

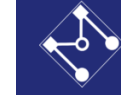

## Alocação de polos – Sistema MIMO $x = Ax + Bu$ <br> $\begin{bmatrix} 0 \\ U \\ W \end{bmatrix}$ <br> $\begin{bmatrix} 0 \\ W \end{bmatrix}$ EX) 3° ORDEM, ZENTRADAS  $u = -\begin{pmatrix} 9y & 9y & 9y \\ 9z & 9z & 9z \end{pmatrix} \begin{pmatrix} 2y \\ 1z \\ 1z \\ 1z \end{pmatrix}$  $\begin{array}{ccc}\n& -6.5 \\
& -6.5 \\
& -16.1\n\end{array}$ => Melonhas et coconts => Kporos a cynster => MAIS INCOGNITAS (mxk) DO QUE EQUALDES (K)

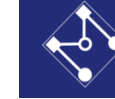

## Alocação de polos – Sistema MIMOOPCOES - AJUSTAR 1 COLUNA PARA Ø

$$
u = -\begin{pmatrix} 9y & 9y & 3 \\ 9z & 9z & 9z \end{pmatrix} \begin{pmatrix} 3y & 3 \\ 3z & 3z \end{pmatrix}
$$
  
\n
$$
y = -\begin{pmatrix} 9y & 9z & 9z \\ 9z & 9z & 9z \end{pmatrix}
$$
  
\n
$$
y = -\begin{pmatrix} 3y & 3z & 3z \\ 9z & 9z & 3z \end{pmatrix}
$$
  
\n
$$
y = -\begin{pmatrix} 3y & 3z & 3z \\ 9z & 9z & 3z \end{pmatrix}
$$

OUMANO SAKU C

#### **Algorithms**

place uses the algorithm of [1] which, for multi-input systems, optimizes the choice of eigenvectors for a robust solution.

In high-order problems, some choices of pole locations result in very large gains. The sensitivity problems attached with large gains suggest caution in the use of pole placement techniques. See [2] for results from numerical testing.

#### **References**

[1] Kautsky, J., N.K. Nichols, and P. Van Dooren, "Robust Pole Assignment in Linear State Feedback," International Journal of Control, 41 (1985), pp. 1129-1155.

[2] Laub, A.J. and M. Wette, Algorithms and Software for Pole Assignment and Observers, UCRL-15646 Rev. 1, EE Dept., Univ. of Calif., Santa Barbara, CA, Sept. 1984.

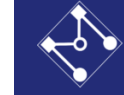

#### Alocação de polos – exemplo MIMO (1)

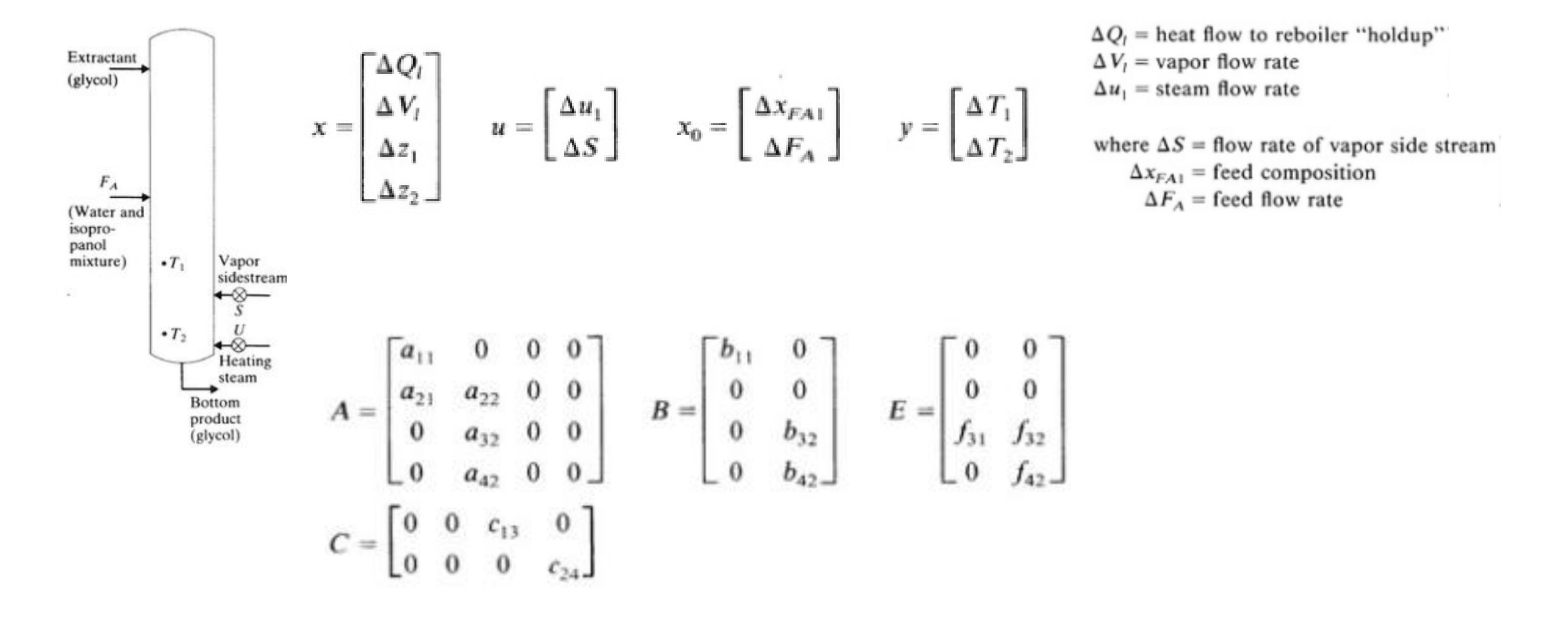

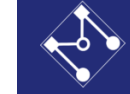

#### Alocação de polos – exemplo MIMO (1)

 $\Delta u_1$  depends on  $x_1$   $x_2$ , and  $x_3$ ,  $\Delta Q_i$  = heat flow to reboiler "holdup"  $\Delta V_i$  = vapor flow rate  $\Delta u_2$  depends on  $x_4$ .  $\Delta u_1$  = steam flow rate where  $\Delta S$  = flow rate of vapor side stream  $\Delta x_{FA1}$  = feed composition  $G = \begin{bmatrix} g_1 & g_2 & g_3 & 0 \\ 0 & 0 & 0 & a \end{bmatrix}$  $\Delta F_A$  = feed flow rate  $|sI - A_c|$  =  $\begin{vmatrix} s-a_{11} + b_{11}g_1 & b_{11}g_2 & b_{11}g_3 & 0 \\ -a_{21} & s-a_{22} & 0 & 0 \\ 0 & -a_{32} & -a_{32} & -a_{32} \\ 0 & 0 & 0 & s+b_{42}g_4 \end{vmatrix}$  $A_c = A - BG =$   $\begin{bmatrix}\na_{11} - b_{11}g_1 & -b_{11}g_2 & -b_{11}g_3 & 0 \\
a_{21} & a_{22} & 0 & 0 \\
0 & a_{32} & 0 & -b_{32}g_4 \\
0 & 0 & 0 & -b_{42}g_4\n\end{bmatrix}$   $\begin{aligned}\n\begin{aligned}\n\begin{aligned}\n\begin{aligned}\n\begin{aligned}\n\begin{aligned}\n\begin{aligned}\n\begin{aligned}\n\begin{aligned}\n\begin{aligned}\n\end{aligned}\n\end{aligned}\n\end{aligned}\n\end{aligned}\n\end{bmatrix}\n\end{aligned}\n\end{$  $= (s + b_{42}g_4) \begin{vmatrix} s - a_{11} + b_{11}g_1 & b_{11}g_2 & b_{11}g_3 \ -a_{21} & s - a_{22} & 0 \ 0 & -a_{32} & s \end{vmatrix}$ =  $(s + b_{42}g_4)(s^3 + \bar{a}_1s^2 + \bar{a}_2s + \bar{a}_3)$ 

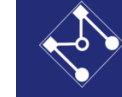

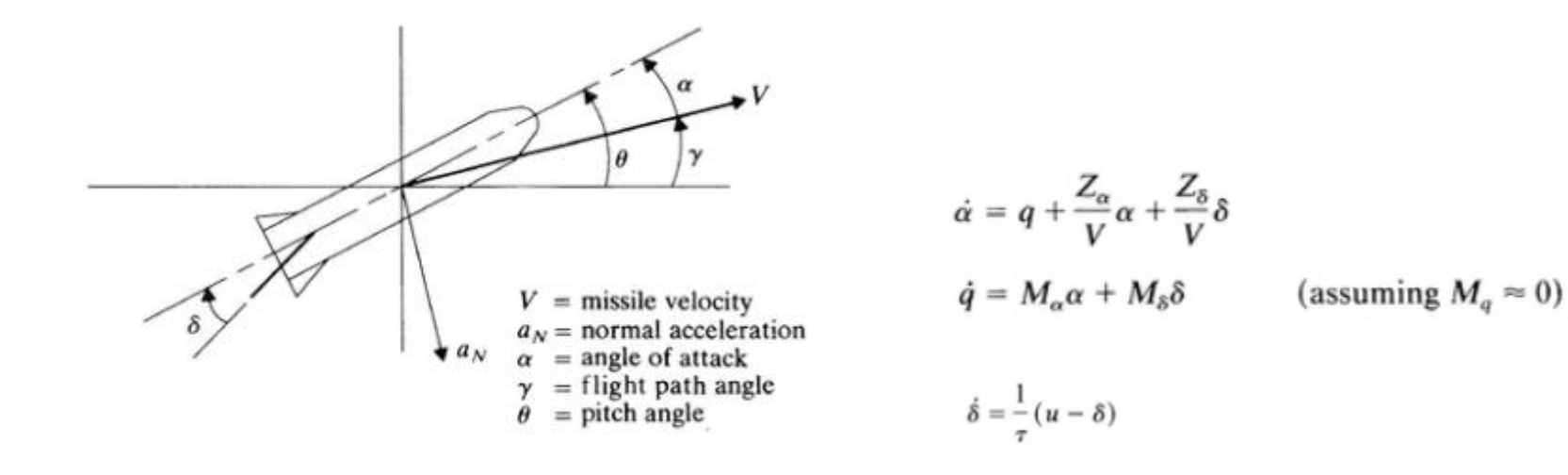

 $e = a_{NC} - a_N$ 

$$
A = \begin{bmatrix} Z_{\alpha}/V & -Z_{\alpha} & Z_{\delta}/\tau \\ -M_{\alpha}/Z_{\alpha} & M_{q} & \bar{M}_{\delta} \\ 0 & 0 & -1/\tau \end{bmatrix} \qquad B = \begin{bmatrix} -Z_{\delta}/\tau \\ 0 \\ 1/\tau \end{bmatrix} \qquad E = \begin{bmatrix} -Z_{\alpha}/V \\ M_{\alpha}/Z_{\alpha} \\ 0 \end{bmatrix}
$$

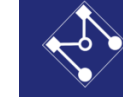

#### Alocação de polos – exemplo MIMO (2)

- Consider the lateral dynamics of a B747 at cruise  $(40,000 \text{ft}, \text{M} = 0.8)$ 
	- Variables of interest now include lateral velocity (side slip,  $\beta$ ), yaw  $\psi$  and yaw rate r, roll  $\phi$  and roll rate p.
	- Actuators are aileron  $\delta_a$  and rudder  $\delta_r$  (Figure 10.30 from FPE)

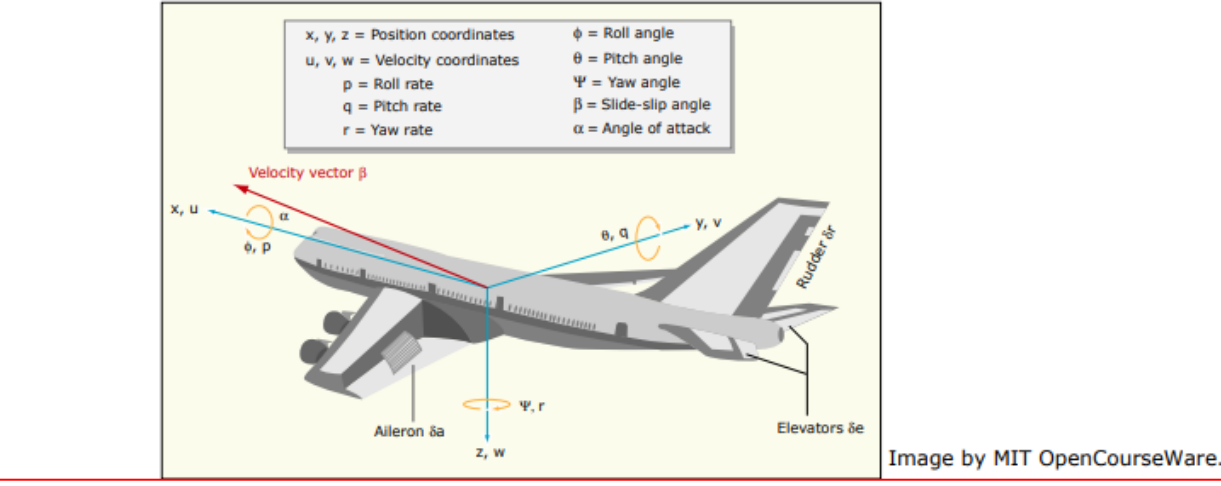

• Form nonlinear dynamics as before and linearize about forward cruise flight condition to get equations of motion for lateral dynamics  $\sqrt{3}$ 

$$
\dot{\mathbf{x}} = A\mathbf{x} + B\mathbf{u}, \ \mathbf{x} = \begin{bmatrix} \rho \\ r \\ p \\ \phi \end{bmatrix}, \ \mathbf{u} = \begin{bmatrix} \delta_r \\ \delta_a \end{bmatrix}, \ \dot{\psi} = r
$$
\n
$$
A = \begin{bmatrix} -0.0558 & -0.9968 & 0.0802 & 0.0415 \\ 0.598 & -0.115 & -0.0318 & 0 \\ -3.05 & 0.388 & -0.4650 & 0 \\ 0 & 0.0805 & 1 & 0 \end{bmatrix}
$$
\n(1)\n
$$
B = \begin{bmatrix} 0.00729 & 0 \\ -0.475 & 0.00775 \\ 0.153 & 0.143 \\ 0 & 0 \end{bmatrix}
$$
\nand we can sense the yaw rate  $r$  and bank angle  $\phi$ . (2)

[https://ocw.mit.edu/courses/aeronautics-and-astronautics/16-30-feedback](https://ocw.mit.edu/courses/aeronautics-and-astronautics/16-30-feedback-control-systems-fall-2010/lecture-notes/MIT16_30F10_lec12.pdf)control-systems-fall-2010/lecture-notes/MIT16\_30F10\_lec12.pdf

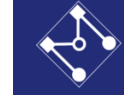

#### Alocação de polos – exemplo MIMO (2)

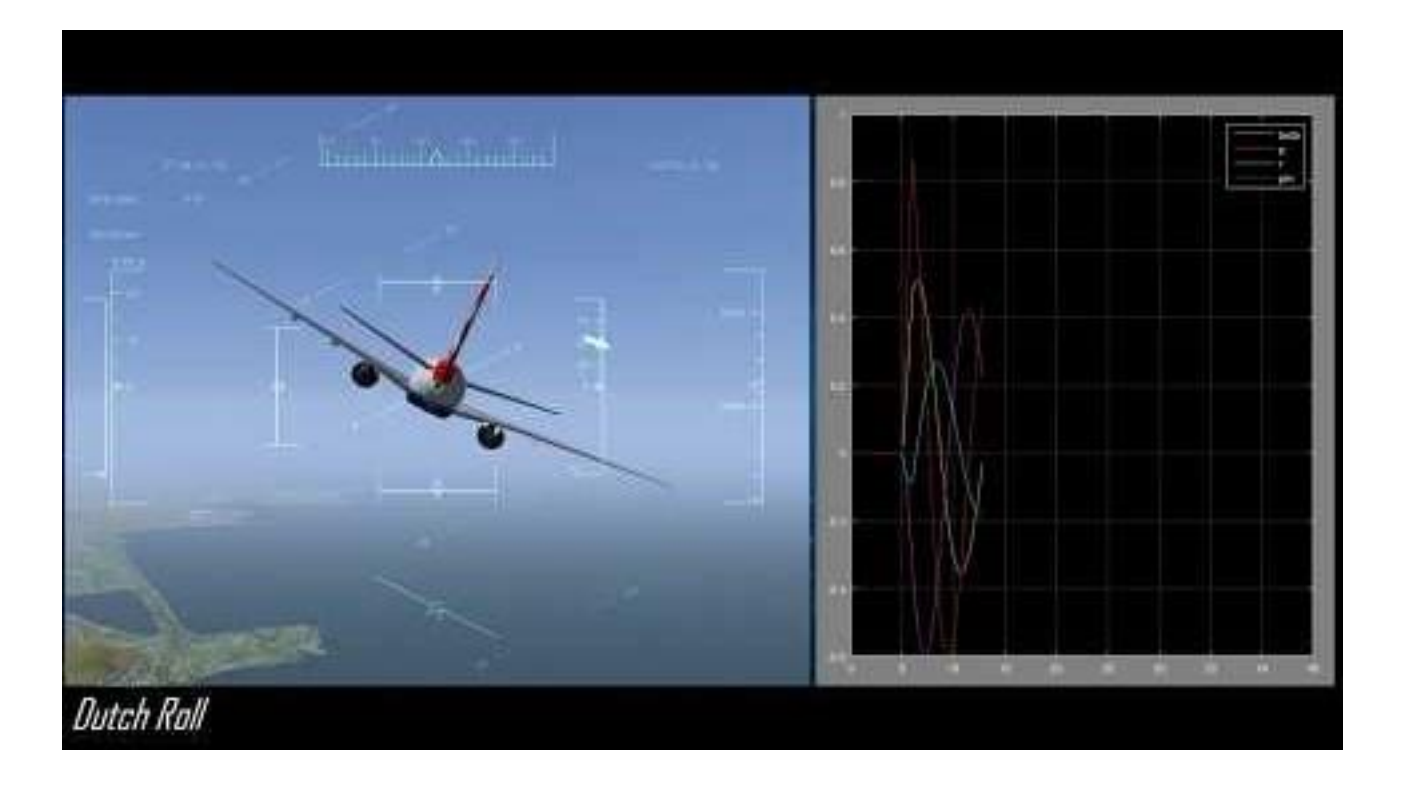

- Code gives the numerical values for all of the stability derivatives.
	- Solve for the eigenvalues of the matrix  $A$  to find the lateral modes.

 $-0.0329 \pm 0.9467$ **i**,  $-0.5627, -0.0073$ 

- Stable, but there is one very slow pole.
- There are 3 modes, but they are a lot more complicated than the longitudinal case.

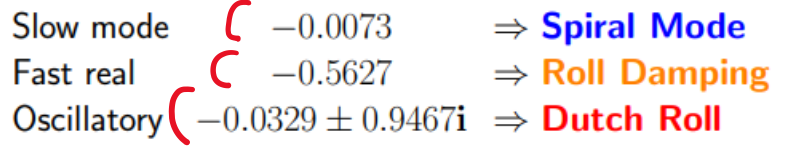

[https://ocw.mit.edu/courses/aeronautics-and-astronautics/16-30-feedback](https://ocw.mit.edu/courses/aeronautics-and-astronautics/16-30-feedback-control-systems-fall-2010/lecture-notes/MIT16_30F10_lec12.pdf)control-systems-fall-2010/lecture-notes/MIT16\_30F10\_lec12.pdf

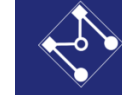

#### Alocação de polos – exemplo MIMO (2)

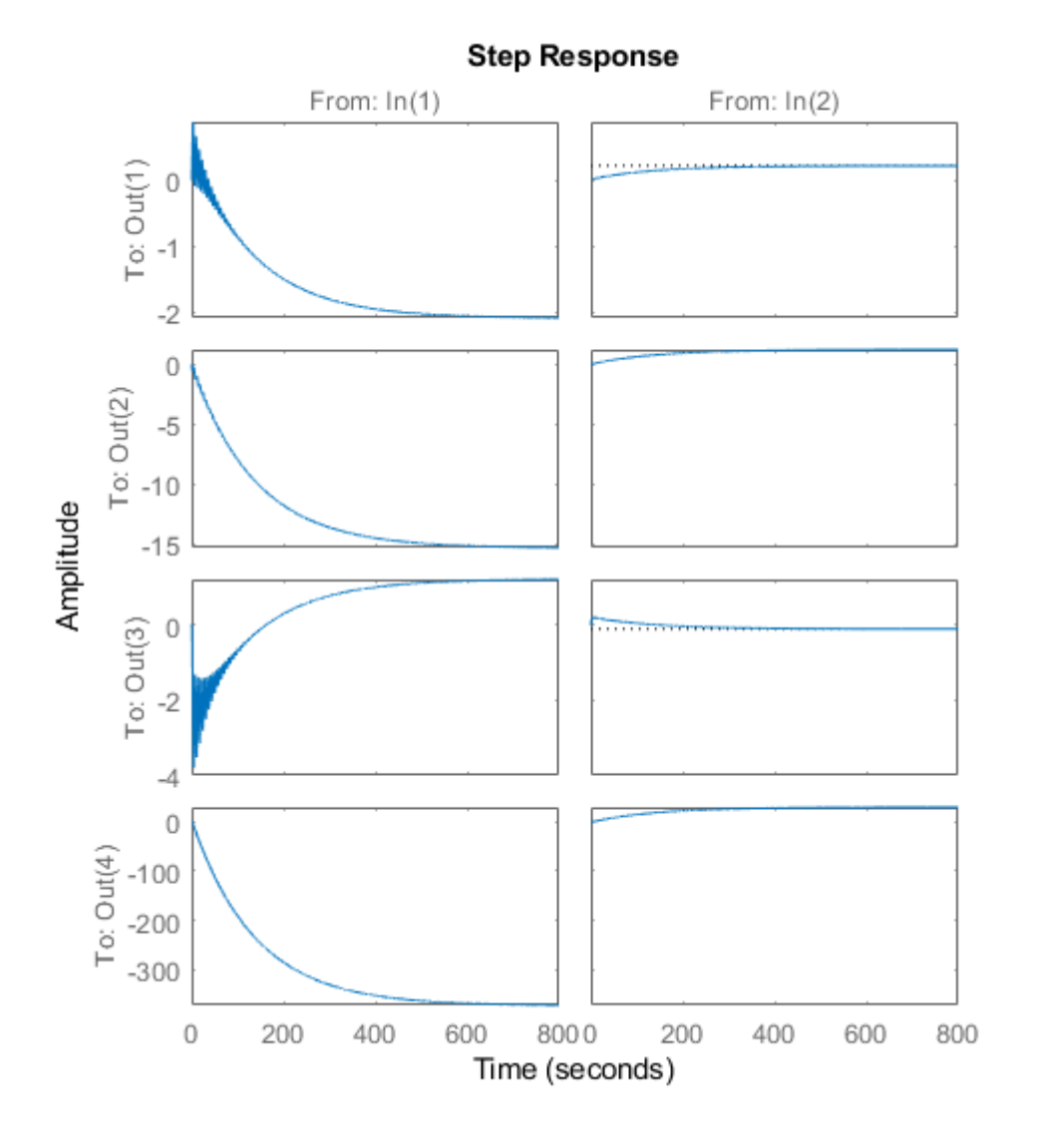

- Code gives the numerical values for all of the stability derivatives.
	- Solve for the eigenvalues of the matrix  $A$  to find the lateral modes.

 $-0.0329 \pm 0.9467$ **i**,  $-0.5627, -0.0073$ 

- Stable, but there is one very slow pole.
- There are 3 modes, but they are a lot more complicated than the longitudinal case.

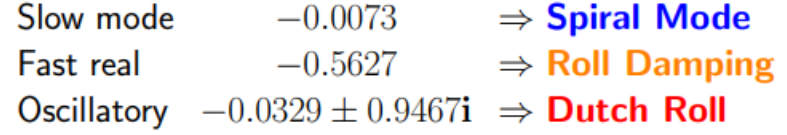

[https://ocw.mit.edu/courses/aeronautics-and-astronautics/16-30-feedback](https://ocw.mit.edu/courses/aeronautics-and-astronautics/16-30-feedback-control-systems-fall-2010/lecture-notes/MIT16_30F10_lec12.pdf)control-systems-fall-2010/lecture-notes/MIT16\_30F10\_lec12.pdf

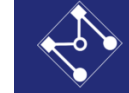

 $\bm{\times}$ 

#### Alocação de polos – exemplo MIMO (2)

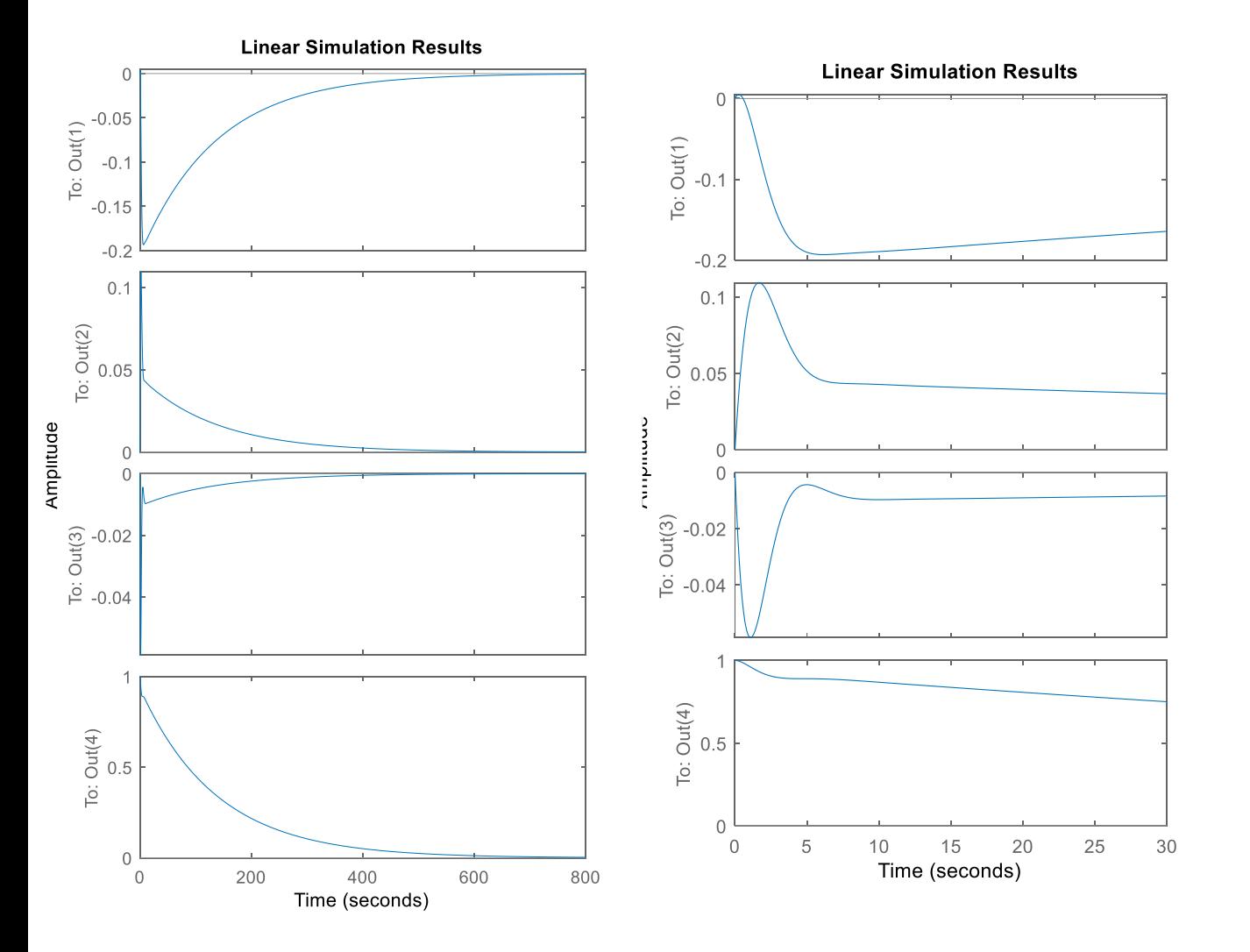

%novos polos  $p = [-0.0073 -0.5627 -0.7+0.7* j -0.7-0.7* j]$ 

% forma usando place Matlab  $G = place(A, B, p)$ 

% verificação damp $(A-B*G)$ ;

sys closed =  $ss(A - B*G, zeros(4,1), eye(4),0);$  $t = [0:0.1:30]$ ;  $u =$  zeros (length(t), 1); figure lsim(sys\_closed,u,t,[0 0 0 1])

[https://ocw.mit.edu/courses/aeronautics-and-astronautics/16-30-feedback](https://ocw.mit.edu/courses/aeronautics-and-astronautics/16-30-feedback-control-systems-fall-2010/lecture-notes/MIT16_30F10_lec12.pdf)control-systems-fall-2010/lecture-notes/MIT16\_30F10\_lec12.pdf

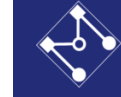

#### Alocação de polos – exemplo MIMO (3)

5.4. A *distillation column* in a chemical plant has the following state-coefficient matrices:

$$
\mathbf{A} = \begin{bmatrix} -21 & 0 & 0 & 0 \\ 0.1 & -5 & 0 & 0 \\ 0 & -1.5 & 0 & 0 \\ 0 & -4 & 0 & 0 \end{bmatrix}; \quad \mathbf{B} = \begin{bmatrix} 6000 & 0 \\ 0 & 0 \\ 0 & 2.3 \\ 0 & 0.1 \end{bmatrix}
$$
 (5.142)

(a) Is the plant controllable?

(b) Suppose we would like to control the plant using only one input at a time. Is the plant controllable with only the *first* input, i.e. with **B** =  $[6000; 0; 0; 0]$ <sup>T</sup>? Is the plant controllable with only the *second* input, i.e. with  $\mathbf{B} = [0; 0; 2.3; 0.1]^T$ ?

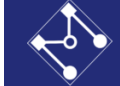

### Alocação de polos – posicionamento de polos Onde colocar? Aletrnativa 2

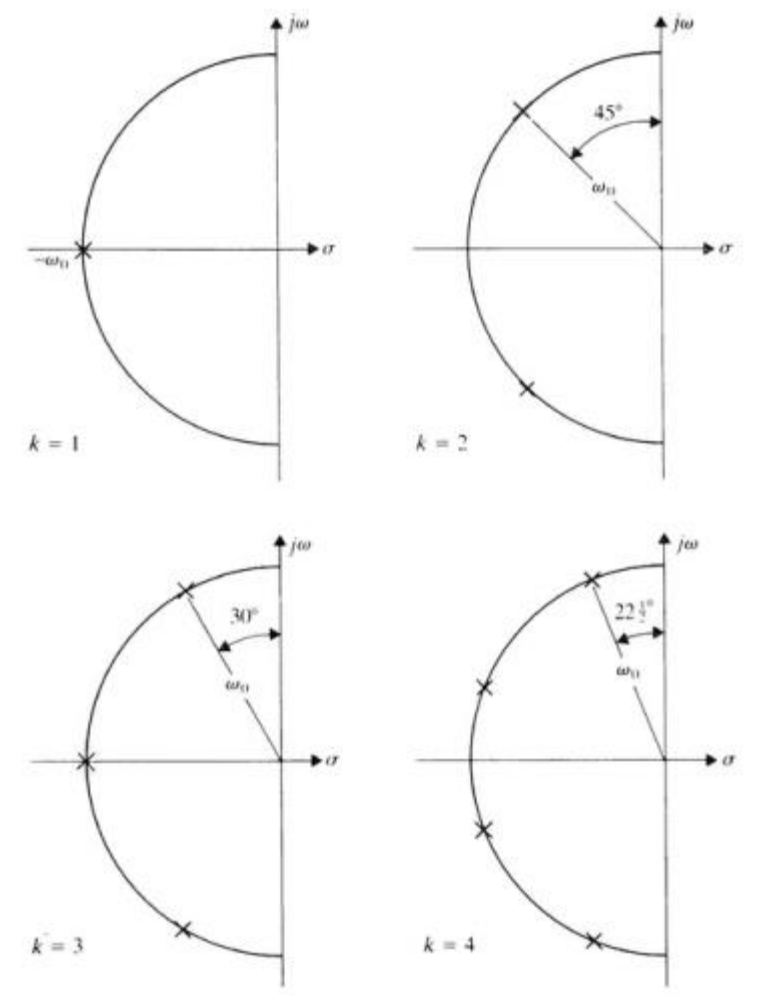

$$
\left(\frac{s}{\omega_0}\right)^{2k}=(-1)^{k+1}
$$

 $[z,p,k]=b$ uttap $(4)$